## **DIGITAL SKILLS FOR TEENS**

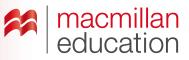

### Digital image editing tools

#### Let's discuss

- A Read the text and answer the questions.
- Ask students to read the text and discuss the questions in pairs. Then discuss as a class.

# What is a digital image editing tool? Extra information

It is very easy to find all sorts of digital images on the internet. There are also many new digital tools and apps which allow you to interact in many ways with the images you find.

A digital image editing tool allows you to add music, video, sound, text and lots more to your image. This can help you create an interactive image that is linked to external text, audio, music, and more.

This can be done collaboratively, by groups of people or individually.

### Let's analyse

- B Look at the interactive image of Ariana Grande. Answer the questions in groups.
- Ask students to look at the image of Ariana Grande and discuss the questions in groups of three or four. Elicit some answers and discuss as a class.

### Key

- 1 Because she is an actress and singer.
- 2 They are describing her physical and personal characteristics
- 3 The present continuous is being used to describe what Ariana is wearing (She is wearing ...).
- 4 Adjectives of character: confident, friendly.

### Let's do it!

•

- This can be completed in class or as homework.
- Go online and show students a few websites or apps for editing digital images.
- Ask students to find an image of a person they admire and edit it, adding text, music, video etc.
- Once you have all the links to the images, use one lesson to view them all as a class. Students can vote on their favourites and choose the best three.

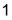